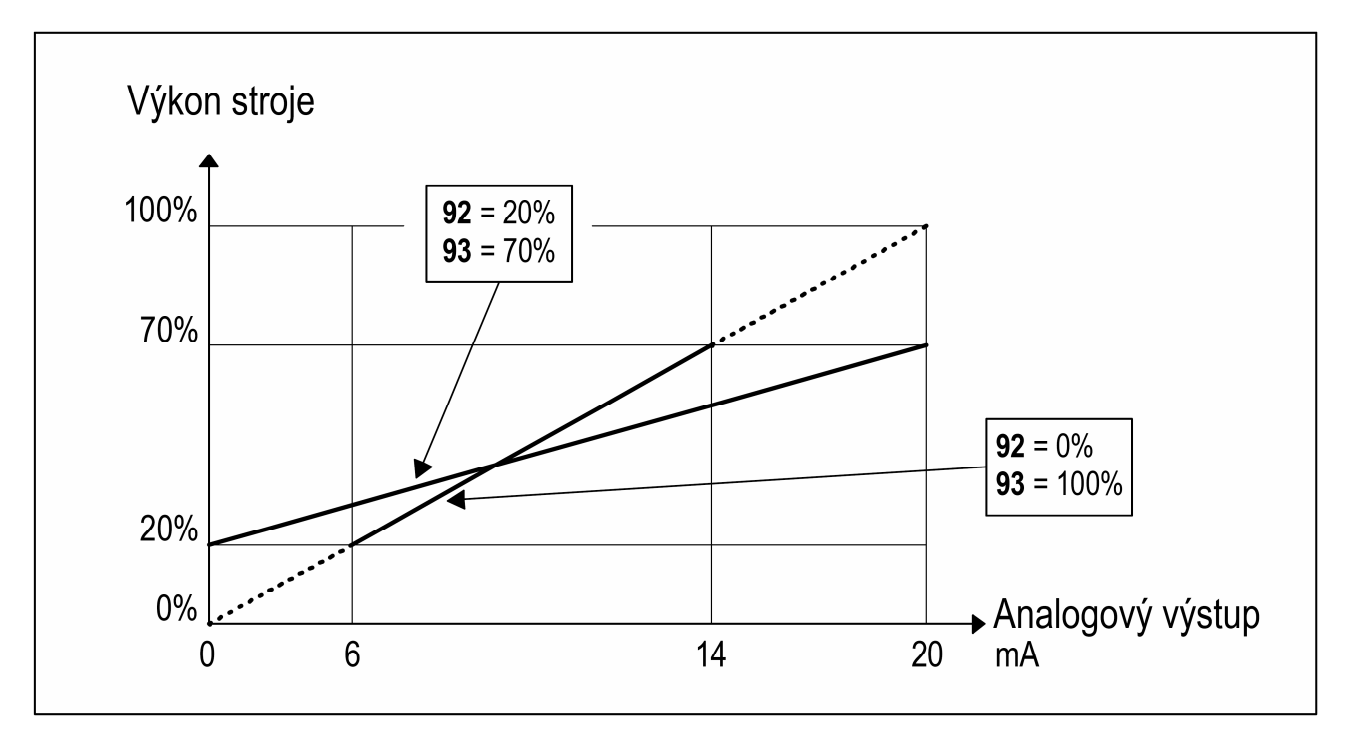

*Obr. 13: Příklad nastavení rozsahu analogového výstupu*